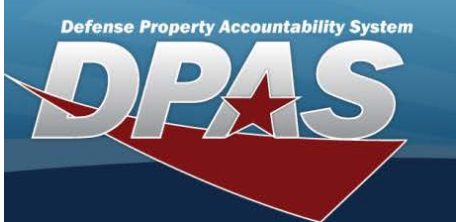

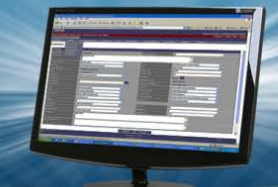

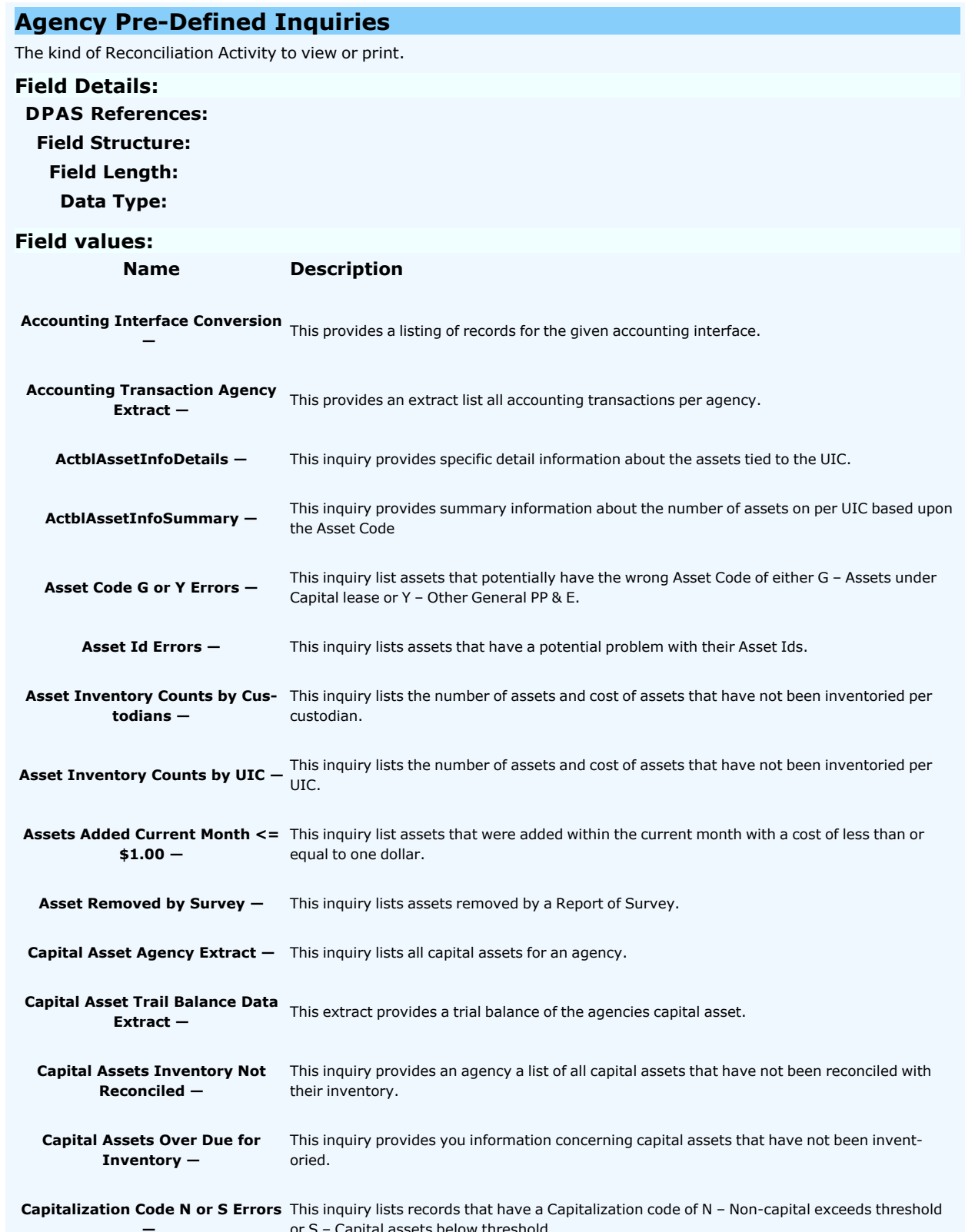

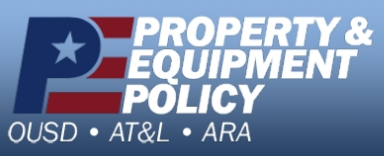

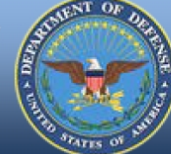

**DPAS Call Center**<br>1-844-843-3727

DPAS Website<br>http://dpassupport.golearnportal.org

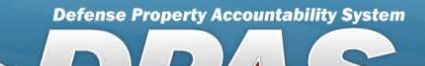

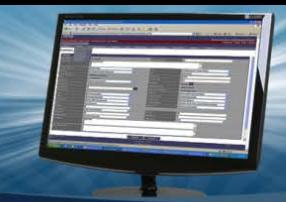

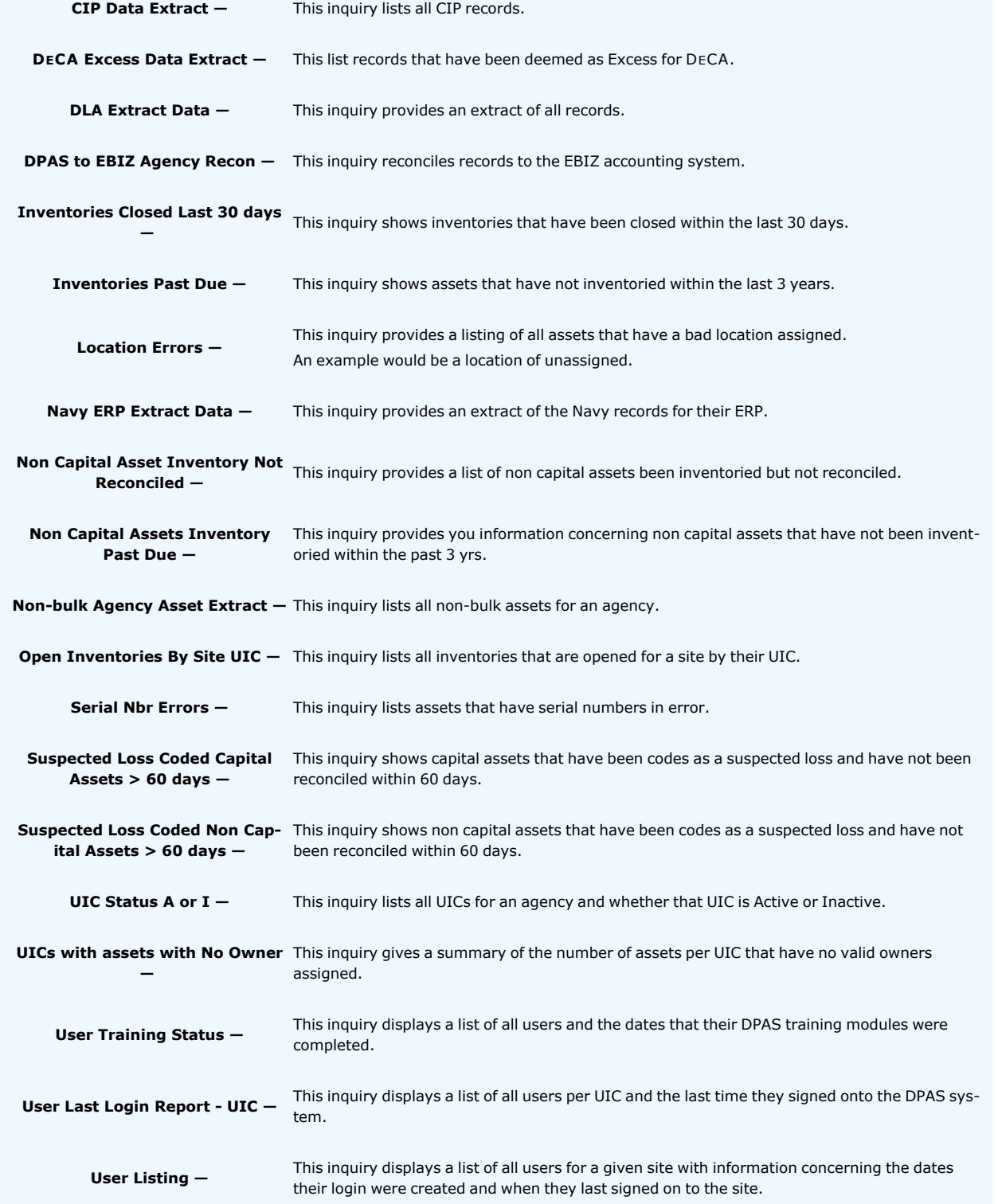

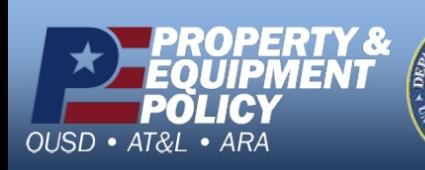

**DPAS Call Center**<br>1-844-843-3727

DPAS Website<br>http://dpassupport.golearnportal.org